## **CAPPS HR/Payroll Governance Approved Enhancements**

Date of Report: May 20, 2022

Service/Support Request (SR) Information.

Enhancements Approved by Governance – ACTIVE.

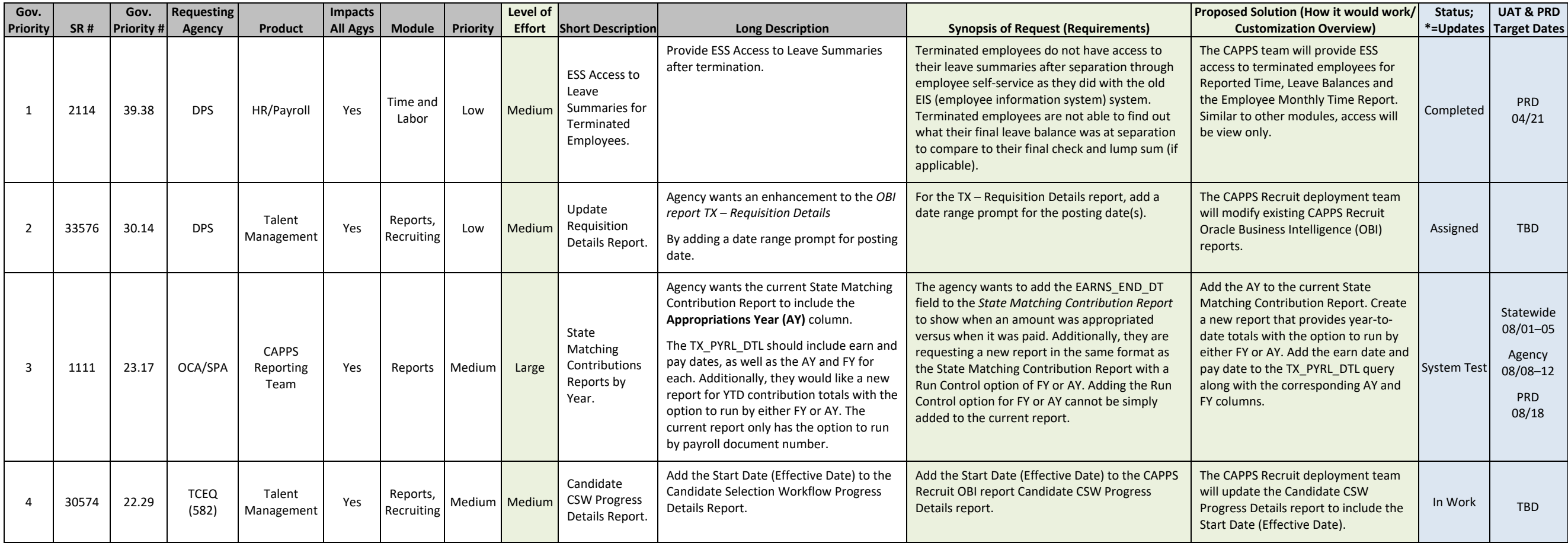

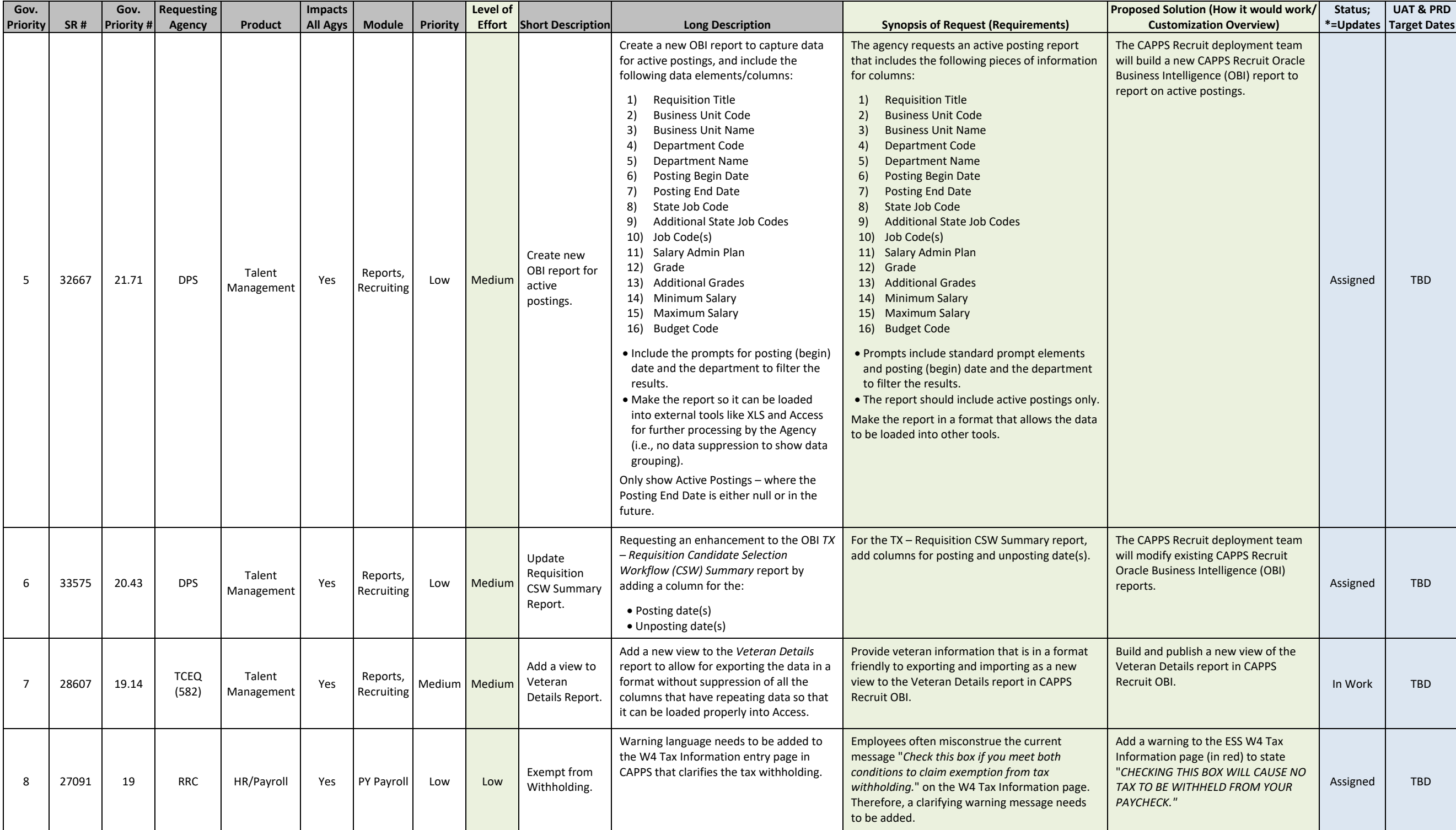

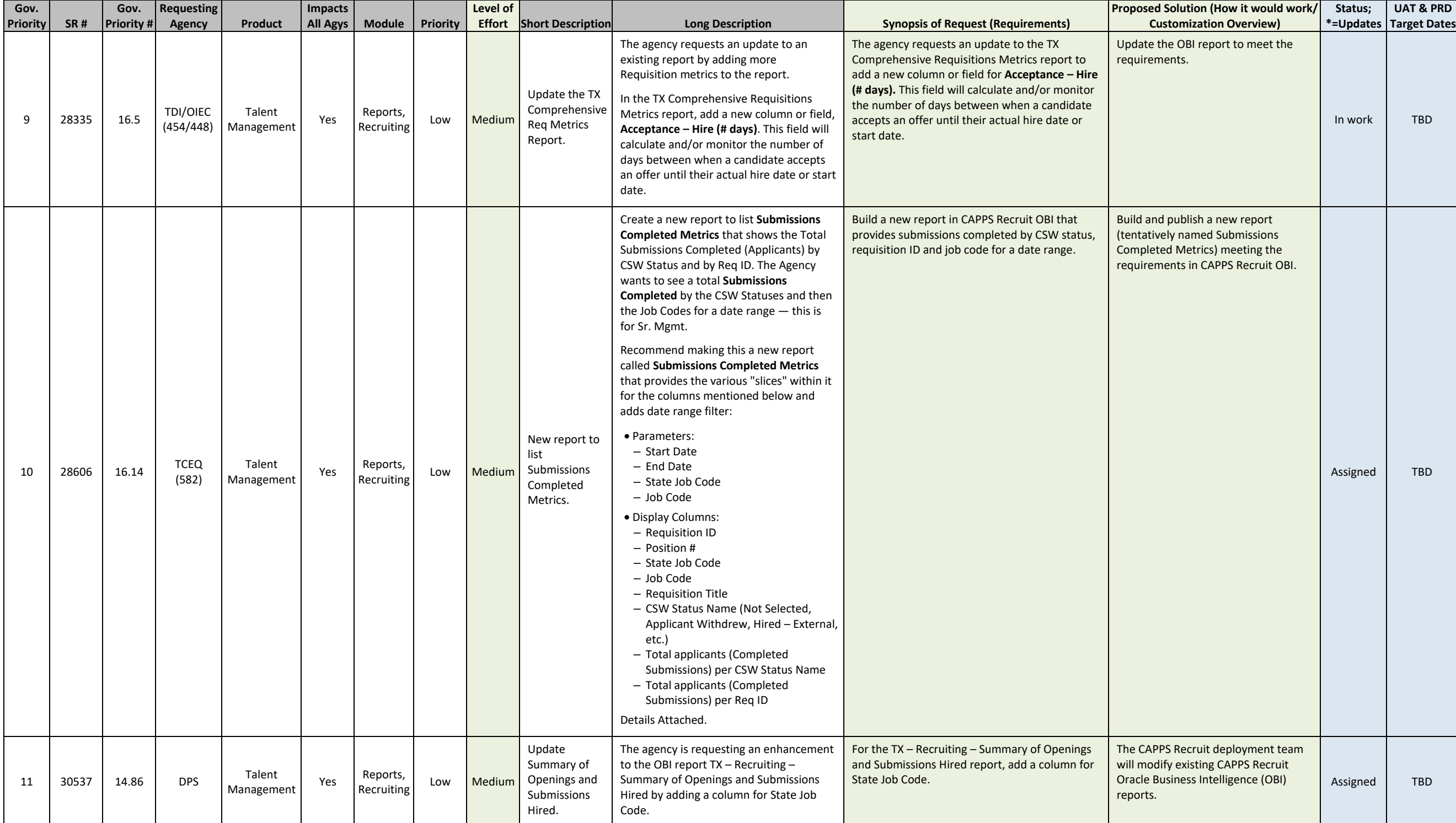

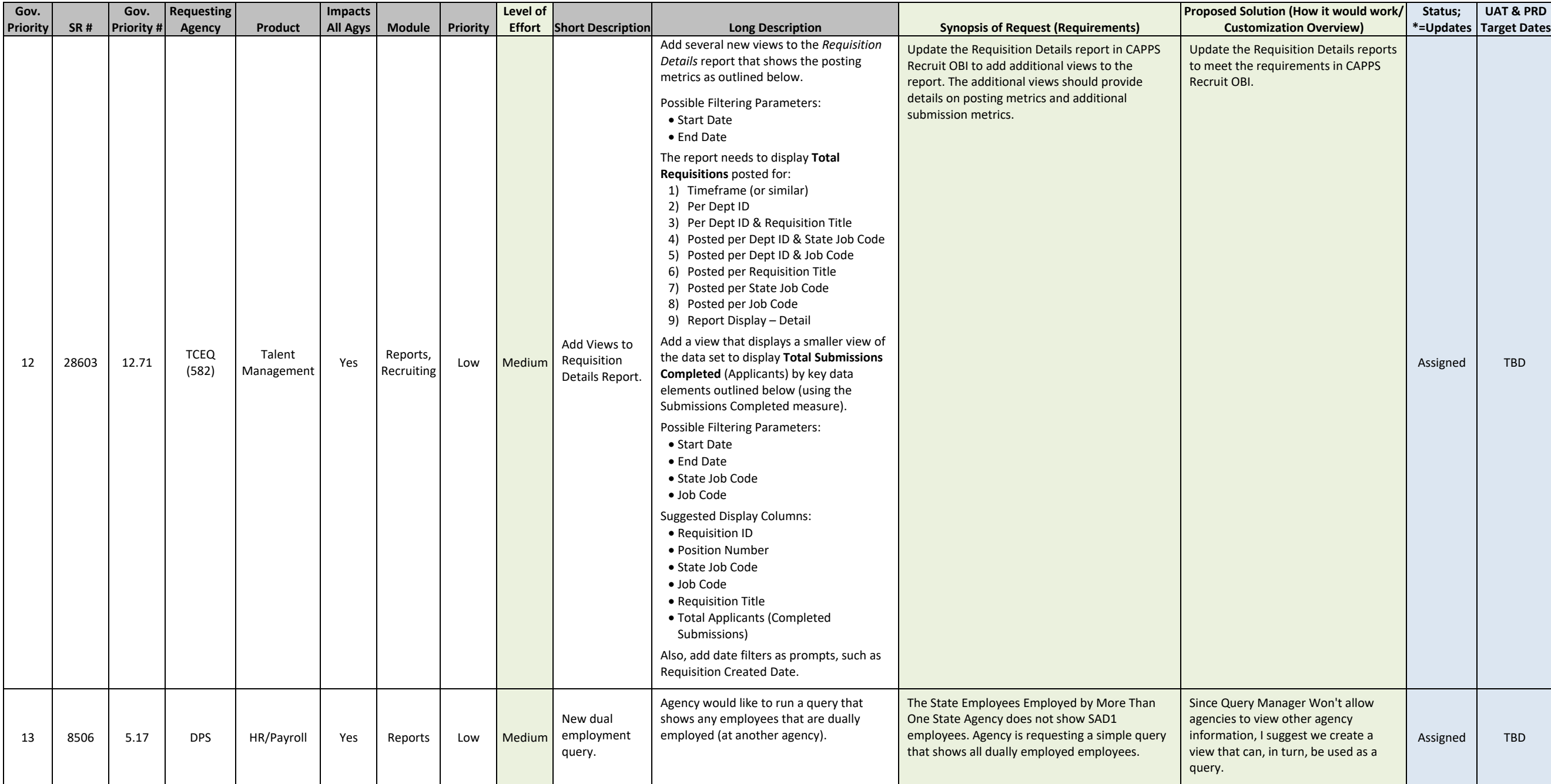

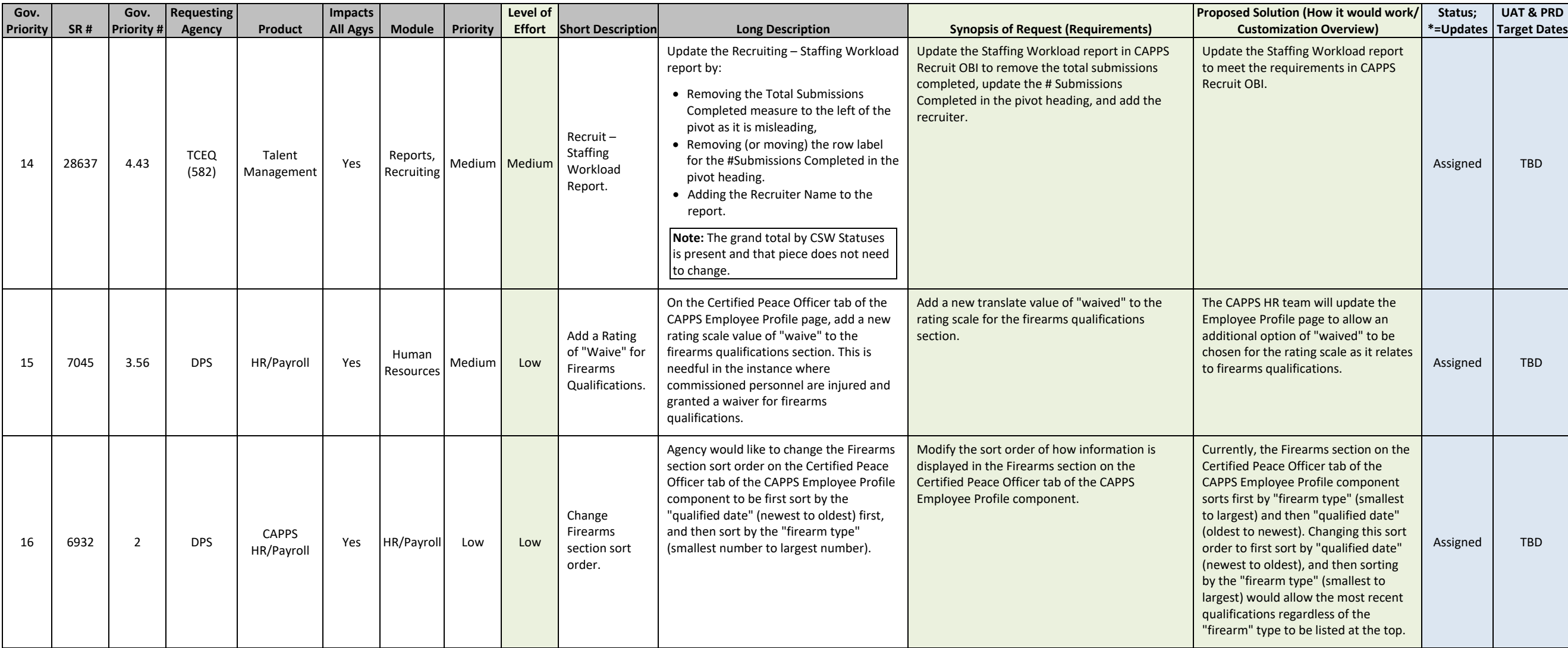